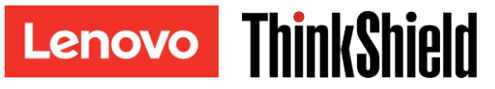

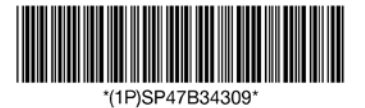

# ATTENTION: DO NOT THROW AWAY

**Note:** Check which of the following your system is in Lenovo XClarity Controller.

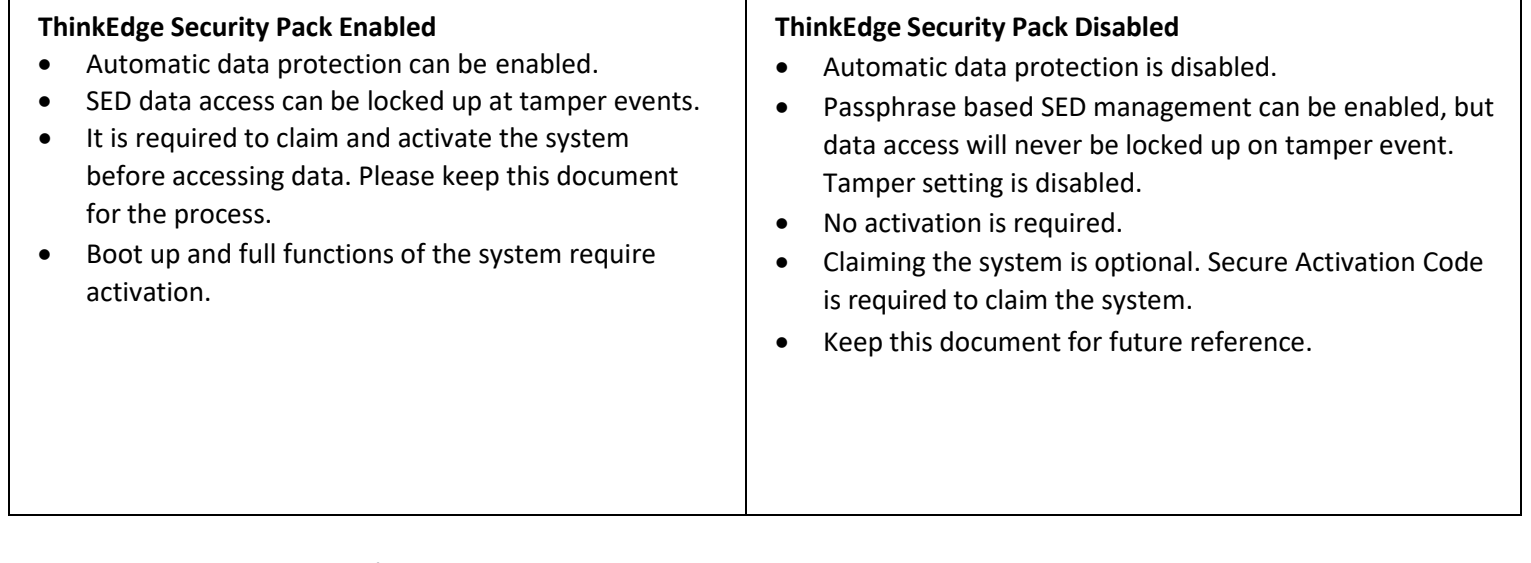

# Secure Activation Code

#### *Server information for activation*

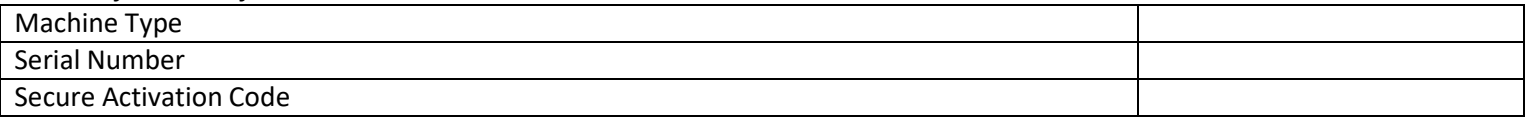

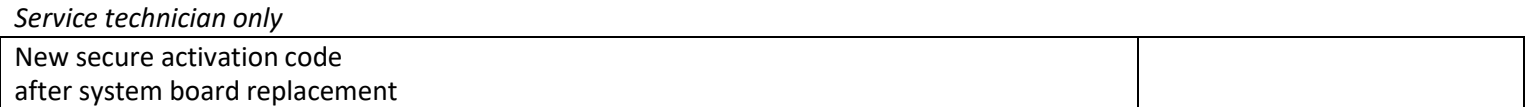

- For ThinkEdge Security Pack Enabled, Secure Activation Code is used when claiming the system for activation or when replacing the system board.
- For ThinkEdge Security Pack Disabled, Secure Activation Code is used when the system board is replaced.

**Note:** The Secure Activation Code can also be found on the network access tag on the front of the server, or in ThinkShield Edge mobile app.

For mobile App downloads visit: [https://apps.thinkshield.lenovo.com](https://apps.thinkshield.lenovo.com/)

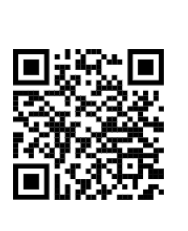

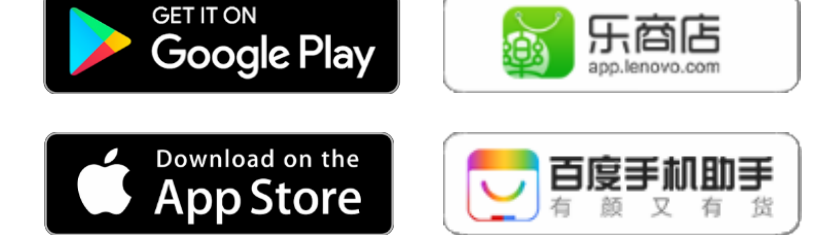

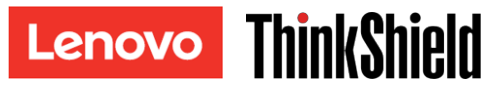

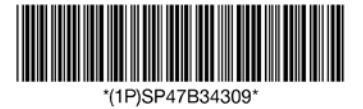

## ATTENTION: DO NOT THROW AWAY

#### Activate the System

ThinkEdge Security Pack Enabled is shipped in locked state for security, while the following procedure must be completed before booting up a fully functional server.

- 1. Create a Lenovo ID and activate the system via Mobile App or Lenovo XClarity Controller.
- 2. Change the System Lockdown Mode through Lenovo XClarity Controller.
- 3. Backup the Self Encryption Drive Authentication Key (SED AK).

For the detailed steps, see

[https://download.lenovo.com/servers\\_pdf/ThinkShield\\_Mobile\\_Application\\_User\\_Guide.pdf](https://download.lenovo.com/servers_pdf/ThinkShield_Mobile_Application_User_Guide.pdf)

In case of any question or issue regarding the process of activation, contact support at:

**Phone** North America: (+1) 844-755-5754 China: (+86) 400-106-8888

**Email** [thinkshield@lenovo.com](mailto:thinkshield@lenovo.com)

For contact number of all countries, see <https://datacentersupport.lenovo.com/supportphonelist>

For More Information

For access to the ThinkShield Key Vault Portal, see <https://portal.thinkshield.lenovo.com/>

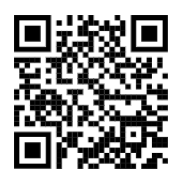

**First Edition (November 2022)**

#### **© Copyright Lenovo 2022.**

LIMITED AND RESTRICTED RIGHTS NOTICE: If data or software is delivered pursuant to a General Services Administration (GSA) contract, use, reproduction, or disclosure is subject to restrictions set forth in Contract No. GS‐35F‐05925.